## **blacklist createSystemEntriesHashed**

Description

Adds new entries (email, email domain, mobile number, or mobile app alias) to the system blacklist. Entries can be hashed using [md5hashgene](https://www.md5hashgenerator.com/) [rator](https://www.md5hashgenerator.com/)

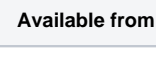

v9

## **Request path**

POST [REST URL]/blacklist/createSystemEntriesHashed

## **Query Parameters**

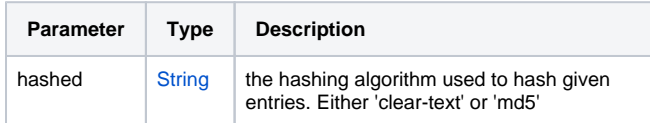

Example body

```
\lceil {
          "type": "EMAIL",
          "pattern":"
6a4b6cb2045fd55f706eaebd6ab5d4f7"
      },
      {
          "type": "EMAIL",
          "pattern":"
0dbfb46341bc3d195db23e4015b20847"
      }
\overline{1}
```